## МИНИСТЕРСТВО СЕЛЬСКОГО ХОЗЯЙСТВА РОССИЙСКОЙ ФЕДЕРАЦИИ

Федеральное государственное бюджетное образовательное учреждение высшего образования «Брянский государственный аграрный университет»

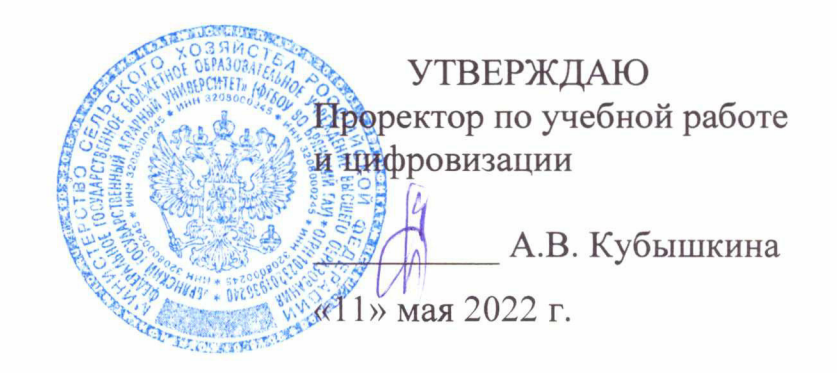

SMM системы

(Наименование дисциплины)

### РАБОЧАЯ ПРОГРАММА ДИСЦИПЛИНЫ

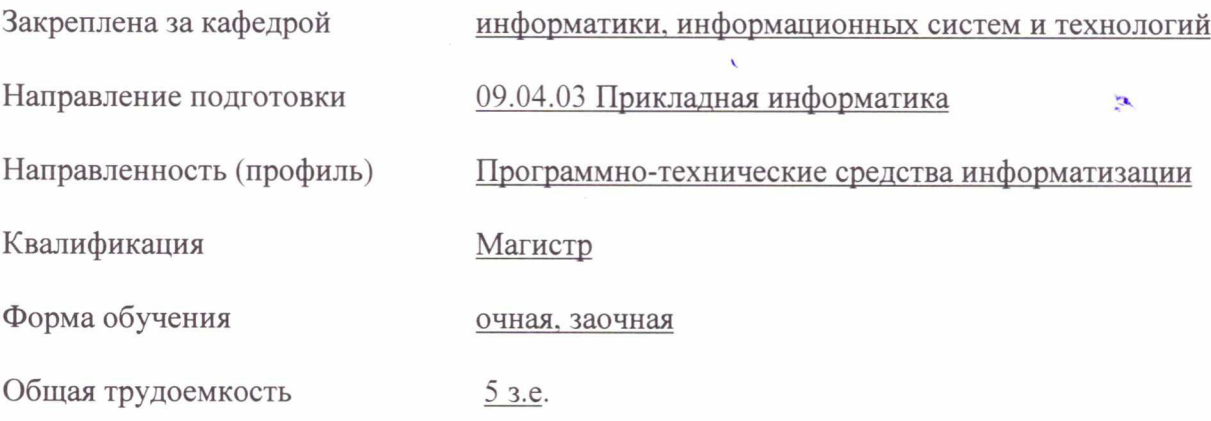

Брянская область 2022

Программу составил(и):

fligt к.с.-х.н., доцент Милютина Е.М.

Рецензент(ы):

к.э.н., доцент Ульянова Н.Д.

Рабочая программа дисциплины «SMM системы» разработана в соответствии с ФГОС ВО - магистратура по направлению подготовки 09.04.03 Прикладная информатика, утверждённого приказом Министерства образования и науки РФ от 19 сентября 2017 г., № 916.

pay 2

составлена на основании учебного плана 2022 года набора:

направление подготовки 09.04.03 Прикладная информатика направленность Программнотехнические средства информатизации

утвержденного учёным советом вуза от «11» мая 2022г. протокол №10

Рабочая программа одобрена на заседании кафедры информатики, информационных систем и технологий

Протокол от «11» мая 2022г. протокол №10

Зав. кафедрой, к.э.н., доцент Ульянова Н.Д.

 $(nodnucb)$ 

 $\mathbf{r}'$ 

### **1. ЦЕЛИ ОСВОЕНИЯ ДИСЦИПЛИНЫ**

1.1. Цель дисциплины – формирование компетенций в области практического использования инструментов SMM., изучение вопросов ведения и продвижения аккаунтов и групп в социальных сетях.

## **2. МЕСТО ДИСЦИПЛИНЫ В СТРУКТУРЕ ОПОП**

Блок ОПОП ВО: Б1.В.ДЭ.04.01

2.1 Требования к предварительной подготовке обучающегося:

Содержание дисциплины базируется на теоретических основах и положениях таких дисциплин, изучаемых ранее (на предыдущих курсах), как «Обработка видеоинформации», «Управление ИТ- проектами», «Интернет-предпринимательство», «Управление контентом».

2.2 Дисциплины и практики, для которых освоение данной дисциплины (модуля) необходимо как предшествующее:

Знания, полученные при изучении дисциплины, необходимы при освоении дисциплин, изучающих информационные системы и технологии различных предметных областей.

### **3. ПЕРЕЧЕНЬ ПЛАНИРУЕМЫХ РЕЗУЛЬТАТОВ ОБУЧЕНИЯ ПО ДИСЦИПЛИНЕ (МОДУЛЮ), СООТНЕСЕННЫХ С ИНДИКАТОРАМИ ДОСТИЖЕНИЯ КОМПЕТЕНЦИЙ**

Достижения планируемых результатов обучения, соотнесенных с общими целями и задачами ОПОП, является целью освоения дисциплины.

В результате изучения дисциплины обучающийся должен усвоить трудовые функции в соответствии с профессиональным стандартом «Специалист по информационным системам» (утвержден приказом Министерства труда и социальной защиты РФ от России от 18 ноября 2014 года № 895н).

Обобщенная трудовая функция – управление работами по сопровождению и проектами создания (модификации) ИС, автоматизирующих задачи организационного управления и бизнес-процессы  $(\kappa$ од – D $/7$ ).

Трудовая функция - Организационное и технологическое обеспечение инженерно-технической поддержки подготовки и согласования коммерческого предложения с заказчиком (код –  $D/02.7$ ). Трудовые действия:

Назначение и распределение ресурсов

Освоение дисциплины направлено на формирование следующих компетенций:

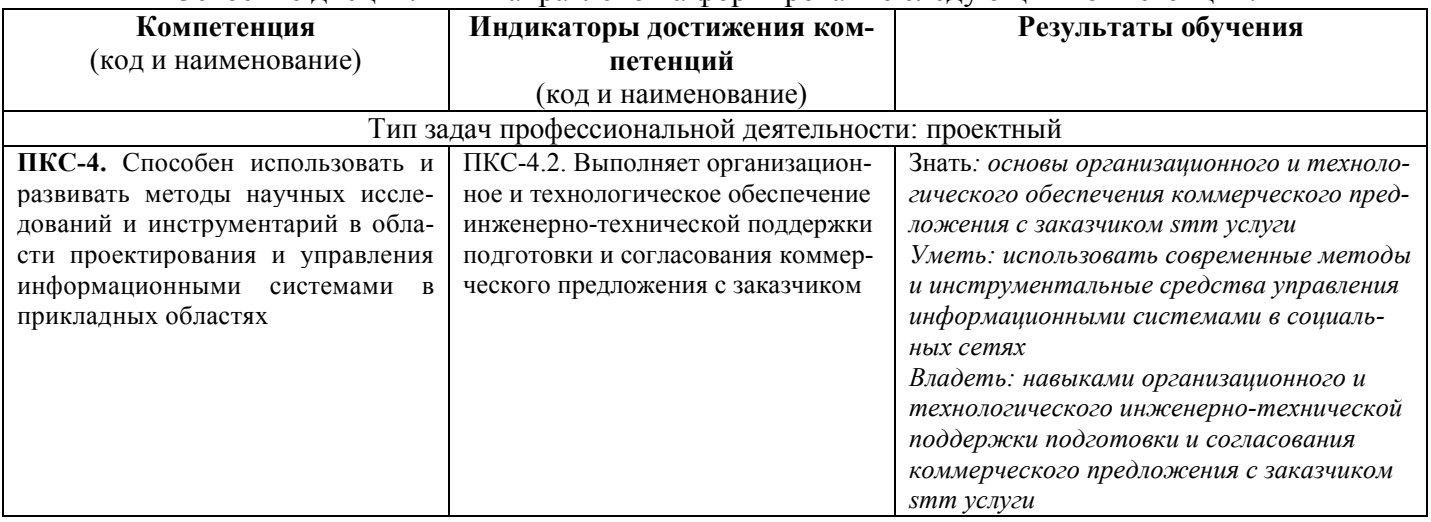

**Этапы формирования компетенций в процессе освоения образовательной программы**: в соответствии с учебным планом и планируемыми результатами освоения ОПОП.

### **4. РАСПРЕДЕЛЕНИЕ ЧАСОВ ДИСЦИПЛИНЫ ПО СЕМЕСТРАМ (очная форма)**

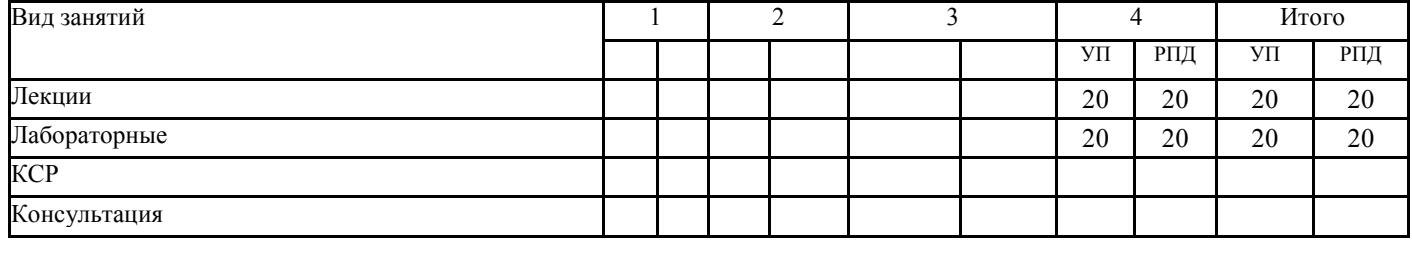

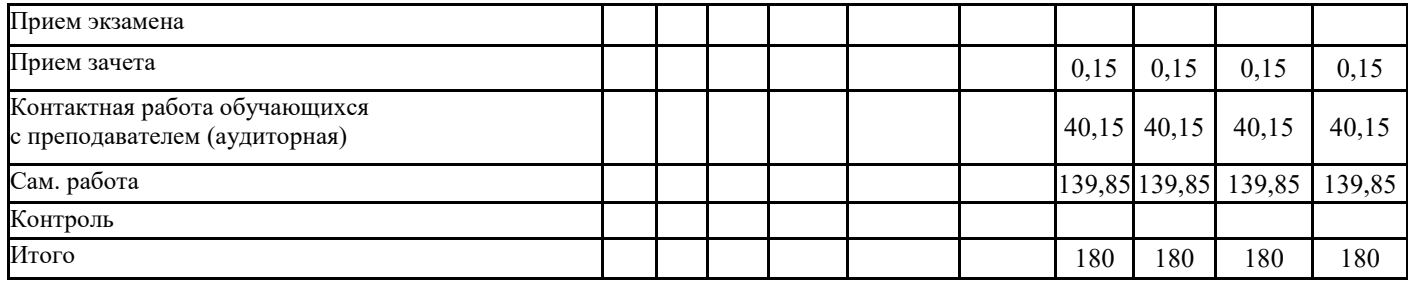

## **РАСПРЕДЕЛЕНИЕ ЧАСОВ ДИСЦИПЛИНЫ ПО КУРСАМ (заочная форма)**

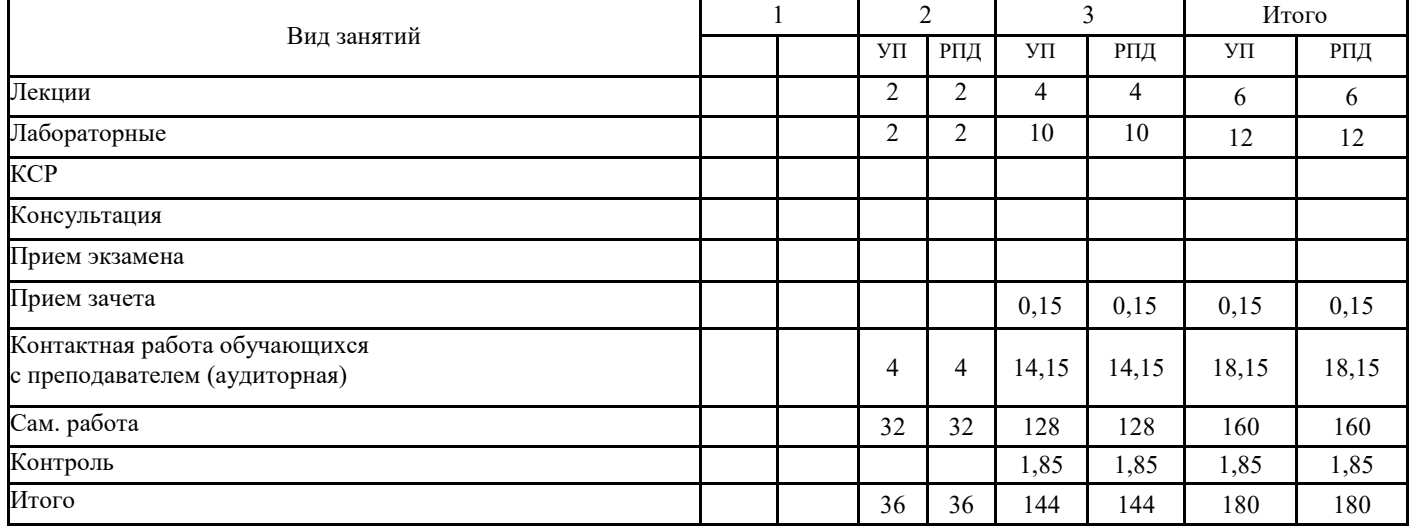

## **СТРУКТУРА И СОДЕРЖАНИЕ ДИСЦИПЛИНЫ (МОДУЛЯ) (очная форма)**

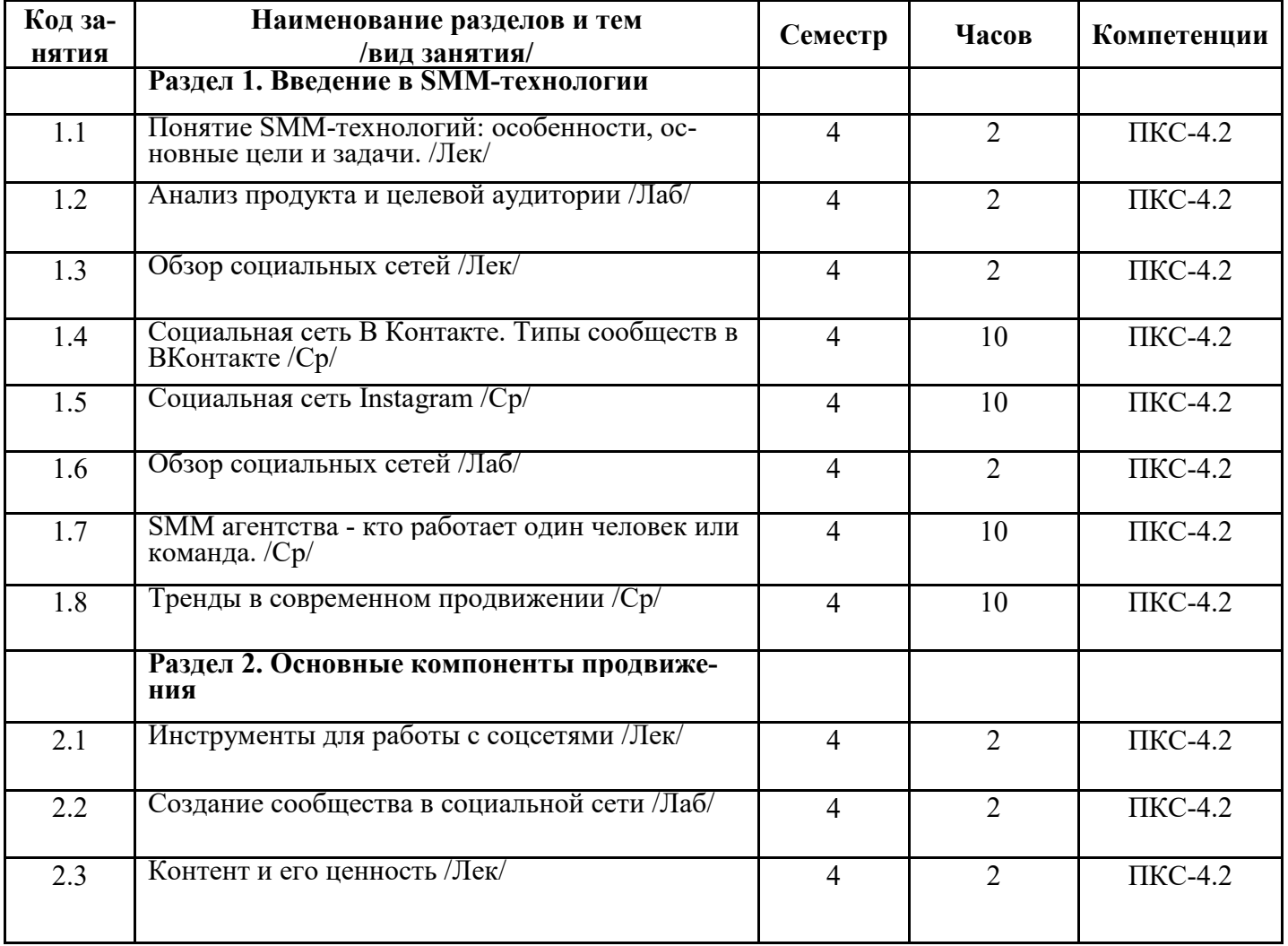

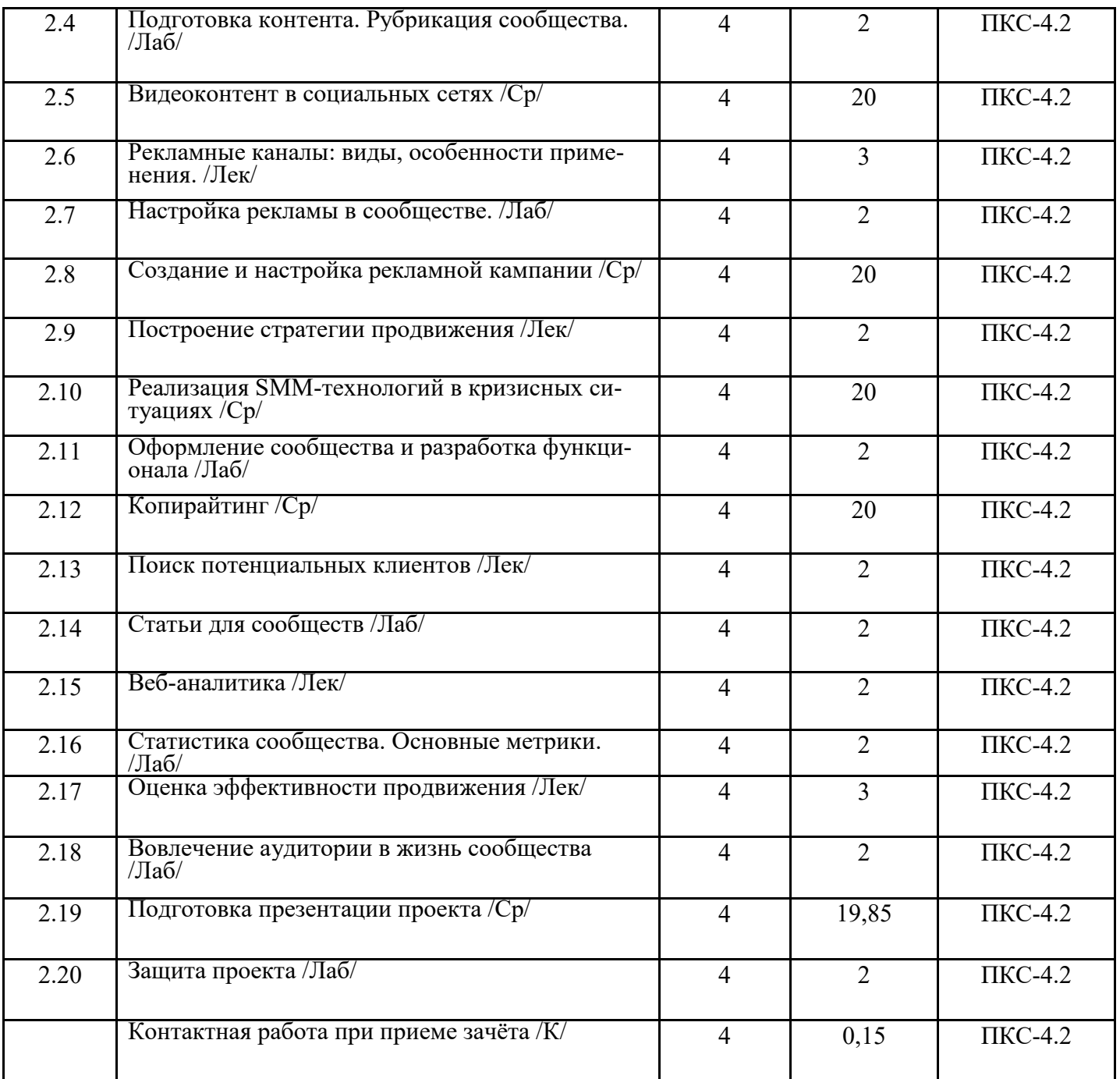

# **СТРУКТУРА И СОДЕРЖАНИЕ ДИСЦИПЛИНЫ (МОДУЛЯ) (заочная форма)**

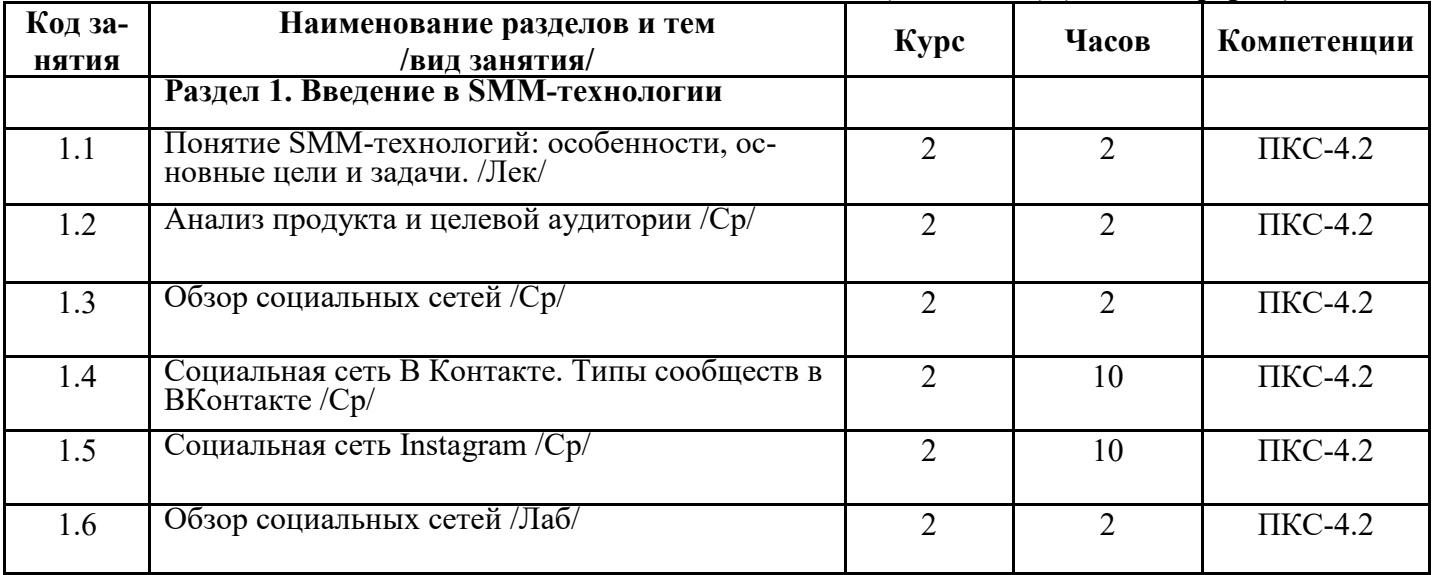

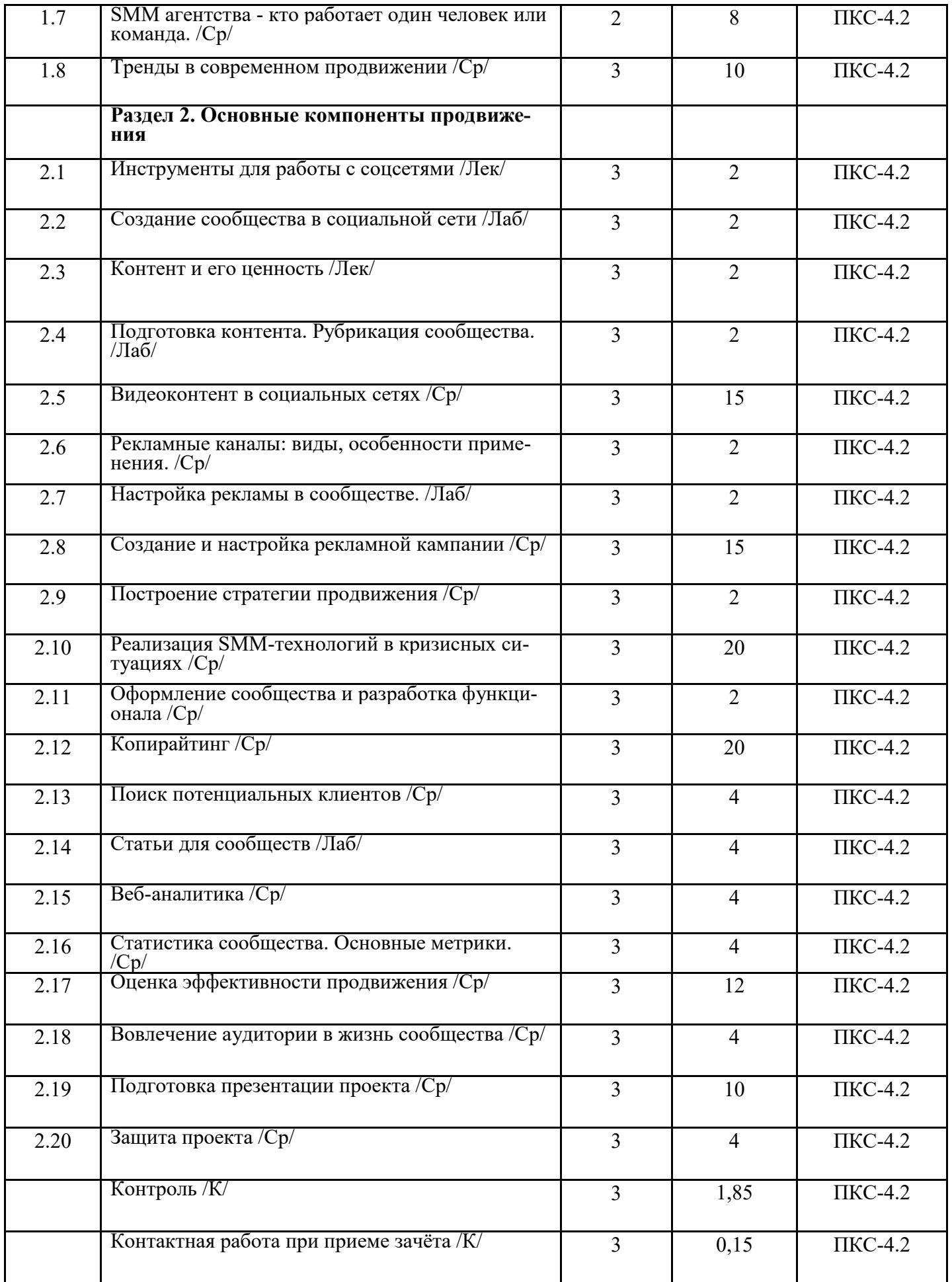

Реализация программы предполагает использование традиционной, активной и интерактивной форм обучения на лекционных и лабораторных занятиях.

## **5. ФОНД ОЦЕНОЧНЫХ СРЕДСТВ**

## **Приложение №1**

### **6. УЧЕБНО-МЕТОДИЧЕСКОЕ И ИНФОРМАЦИОННОЕ ОБЕСПЕЧЕНИЕ ДИСЦИПЛИНЫ (МОДУЛЯ)**

### **6.1. Рекомендуемая литература 6.1. 1. Основная литература**

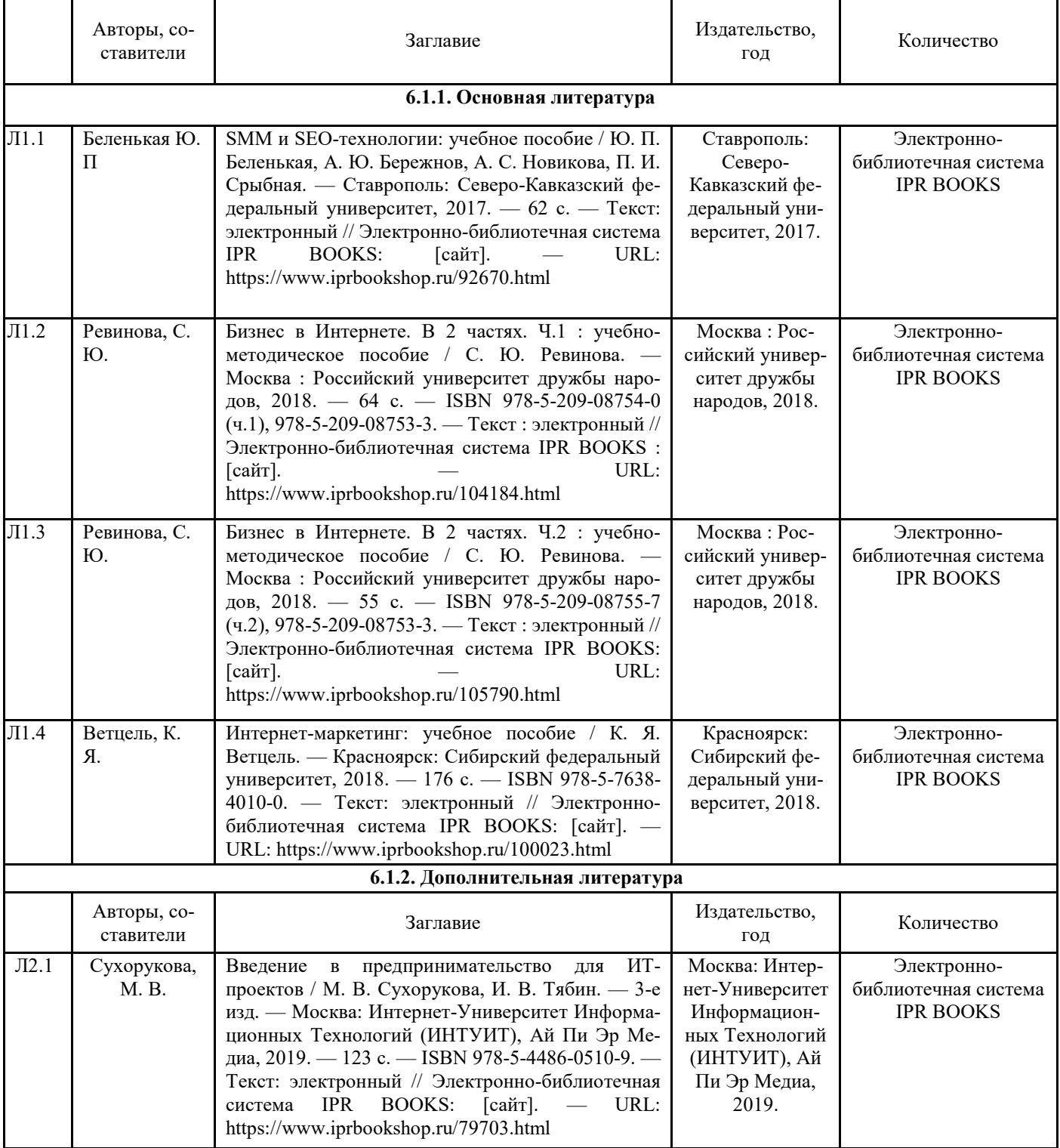

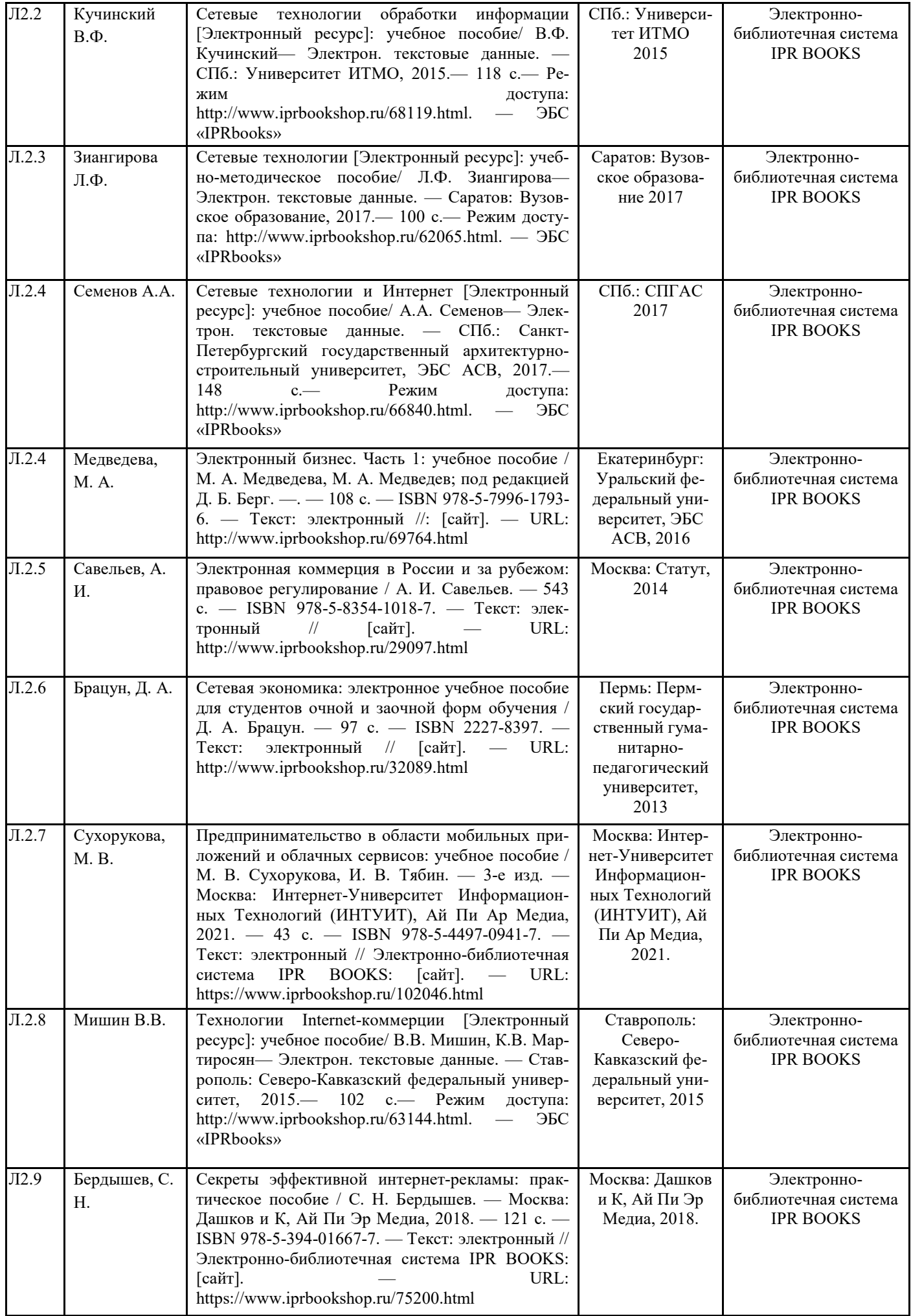

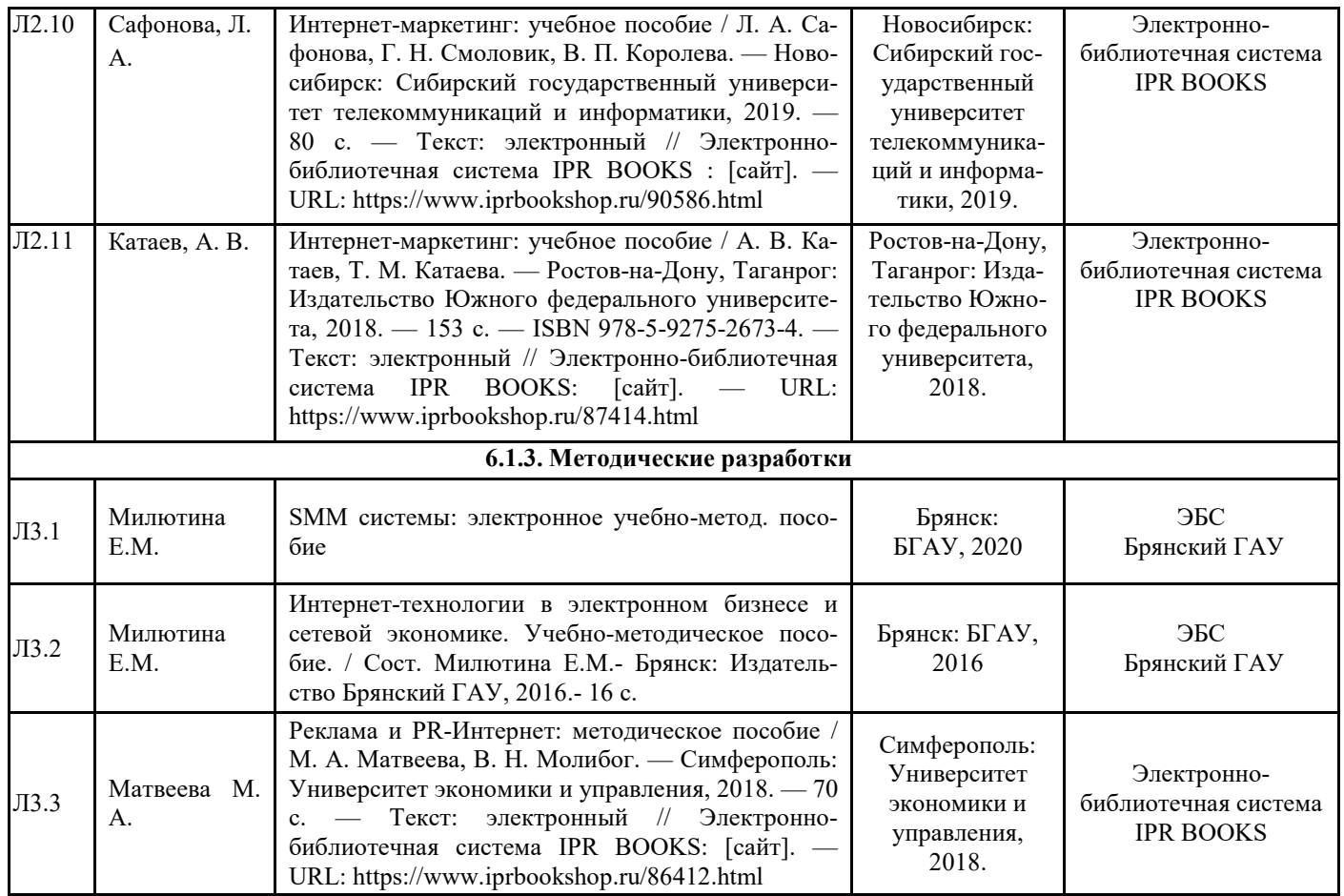

### **6.2. Перечень профессиональных баз данных и информационных справочных систем**

1. Компьютерная информационно-правовая система «КонсультантПлюс»

2. Профессиональная справочная система «Техэксперт»

3. Официальный интернет-портал базы данных правовой информации http://pravo.gov.ru/

4. Портал Федеральных государственных образовательных стандартов высшего образования http://fgosvo.ru/

5. Портал "Информационно-коммуникационные технологии в образовании" http://www.ict.edu.ru/

6. Web of Science Core Collection политематическая реферативно-библиографическая и наукометрическая (библиометрическая) база данных http://www.webofscience.com

7. Полнотекстовый архив «Национальный Электронно-Информационный Консорциум» (НЭИКОН) https://neicon.ru/

8. Базы данных издательства Springer https://link.springer.com/

## **6.3. Перечень программного обеспечения**

- 1. Операционная система Microsoft Windows XP Professional Russian
- 2. Операционная система Microsoft Windows 7 Professional Russian
- 3. Операционная система Microsoft Windows 10 Professional Russian
- 4. Офисное программное обеспечение Microsoft Office 2010 Standart
- 5. Офисное программное обеспечение Microsoft Office 2013 Standart
- 6. Офисное программное обеспечение Microsoft Office 2016 Standart
- 7. Офисное программное обеспечение OpenOffice
- 8. Офисное программное обеспечение LibreOffice
- 9. Программа для распознавания текста ABBYY Fine Reader 11
- 10. Программа для просмотра PDF Foxit Reader
- 11. Интернет-браузеры

## **7. МАТЕРИАЛЬНО-ТЕХНИЧЕСКОЕ ОБЕСПЕЧЕНИЕ ДИСЦИПЛИНЫ**

*Учебная аудитория для проведения учебных занятий лекционного типа, занятий семинарского типа, курсового проектирования (выполнения курсовых работ), групповых и индивидуальных консультаций, текущего контроля и промежуточной аттестации – 3-404* 

### *Основное оборудование и технические средства обучения:*

*Специализированная мебель на 30 посадочных мест, доска настенная, рабочее место преподавателя.* 

*28 компьютеров с выходом в локальную сеть и Интернет, электронным учебно-методическим материалам, библиотечному электронному каталогу, ЭБС, к электронной информационно-образовательной среде, киоск информационный сенсорный, мультимедийный проектор, экран.* 

*Учебно-наглядные пособия:* 

*Информационно-тематический стенд* 

*Лицензионное программное обеспечение:* 

*ОС Windows 10 (Контракт №52 01.08.2019 с Экстрим Комп). Срок действия лицензии – бессрочно.* 

*Лицензионное программное обеспечение отечественного производства:* 

*Microsoft Office ProPlus 2019(Гос. контракт №8 от 16.04.2021 с ООО «+Альянс»). Срок действия лицензии – бессрочно. Консультант Плюс (справочно-правовая система) (Гос. контракт №41 от 30.03.2018 с ООО Альянс. Срок действия лицензии – бессрочно.* 

*Свободно распространяемое программное обеспечение:* 

*LibreOffice (свободно распространяемое ПО).* 

*Яндекс.Браузер (свободно распространяемое ПО).* 

*Учебная аудитория для проведения учебных занятий лекционного типа – 3-311* 

#### *Основное оборудование и технические средства обучения:*

*Специализированная мебель на 32 посадочных места, доска настенная, кафедра, рабочее место преподавателя. 1 компьютер с выходом в локальную сеть и Интернет, электронным учебно-методическим материалам, библиотечному электронному каталогу, ЭБС, к электронной информационно-образовательной среде, интерактивный комплекс ACTIVboard +, средства звуковоспроизведения.* 

*Учебно-наглядные пособия:* 

*Информационно-тематический стенд* 

*Лицензионное программное обеспечение:* 

*ОС Windows 10 (Контракт №52 01.08.2019 с Экстрим Комп). Срок действия лицензии – бессрочно.* 

*Microsoft Office Standard 2010 (Договор 14-0512 от 25.05.2012 с ООО Сити-Комп Групп). Срок действия лицензии – бессрочно.* 

*Лицензионное программное обеспечение отечественного производства:* 

*1C:Предприятие 8 (Лицензионный договор №21-03-26/01 от 26.03.2021 с ООО Верное решение). Срок действия лицензии – бессрочно.* 

*Консультант Плюс (справочно-правовая система) (Гос. контракт №41 от 30.03.2018 с ООО Альянс. Срок действия лицензии – бессрочно.* 

*Свободно распространяемое программное обеспечение:* 

*Яндекс.Браузер (свободно распространяемое ПО).* 

*Учебная аудитория для проведения учебных занятий семинарского типа, курсового проектирования (выполнения курсовых работ), групповых и индивидуальных консультаций, текущего контроля и промежуточной аттестации – 302* 

#### *Основное оборудование и технические средства обучения:*

*Специализированная мебель на 26 посадочных мест, доска настенная, рабочее место преподавателя.* 

*8 компьютеров с выходом в локальную сеть и Интернет, электронным учебно-методическим материалам, библиотечному электронному каталогу, ЭБС, к электронной информационно-образовательной среде.* 

*Учебно-наглядные пособия:* 

*Информационно-тематический стенд* 

*Лицензионное программное обеспечение:* 

*ОС Windows 10 (Контракт №112 от 30.07.2015). Срок действия лицензии – бессрочно.* 

*Microsoft Office Standard 2010 (Договор 14-0512 от 25.05.2012 с ООО Сити-Комп Групп). Срок действия лицензии – бессрочно.* 

*Microsoft Visio 2010 (Гос. контракт №8 от 16.04.2021 с ООО «+Альянс»). Срок действия лицензии – бессрочно.* 

*Microsoft Visual Studio 2010 (Гос. контракт №8 от 16.04.2021 с ООО «+Альянс»). Срок действия лицензии – бессрочно. ArcGIS 10.2 (Договор 28/1/3 от 28.10.2013 с ООО ЭСРИ СНГ). Срок действия лицензии – бессрочно.* 

*Лицензионное программное обеспечение отечественного производства:* 

*КОМПАС-3D (Сублицензионный договор №МЦ-19-00205 от 07.05.2019 с АСКОН-ЦР). Срок действия лицензии – бессрочно.* 

*CREDO III (Договор 485/12 от 05.09.2012 с ООО Кредо-Диалог). Срок действия лицензии – бессрочно.* 

*Наш Сад 10 (Контракт №CCG\_БР-542 от 04.10.2017 с ООО Сити-Комп Групп). Срок действия лицензии – бессрочно. Консультант Плюс (справочно-правовая система) (Гос. контракт №41 от 30.03.2018 с ООО Альянс). Срок действия лицензии – бессрочно.* 

*Свободно распространяемое программное обеспечение:* 

*STADIA 8 Учебная (свободно распространяемое ПО).* 

*QBasic (свободно распространяемое ПО).* 

*PascalABC.NET (свободно распространяемое ПО).* 

*QGIS (свободно распространяемое ПО). Яндекс.Браузер (свободно распространяемое ПО).* 

*Учебная аудитория для проведения учебных занятий лекционного типа, занятий семинарского типа, курсового проектирования (выполнения курсовых работ), групповых и индивидуальных консультаций, текущего контроля и промежуточной аттестации – 3-306* 

#### *Основное оборудование и технические средства обучения:*

*Специализированная мебель на 24 посадочных мест, доска настенная, рабочее место преподавателя.* 

*13 компьютеров с выходом в локальную сеть и Интернет, электронным учебно-методическим материалам, библиотечному электронному каталогу, ЭБС, к электронной информационно-образовательной среде, мультимедийный проектор. Учебно-наглядные пособия:* 

*Информационно-тематический стенд* 

*Лицензионное программное обеспечение:* 

*ОС Windows 10 (Контракт №112 от 30.07.2015). Срок действия лицензии – бессрочно.* 

*Microsoft Office ProPlus 2019(Гос. контракт №8 от 16.04.2021 с ООО «+Альянс»). Срок действия лицензии – бессрочно. ArcGIS 10.2 (Договор 28/1/3 от 28.10.2013 с ООО ЭСРИ СНГ). Срок действия лицензии – бессрочно.* 

*Microsoft Visual Studio 2010 ((Гос. контракт №8 от 16.04.2021 с ООО «+Альянс»). Срок действия лицензии – бессрочно. Лицензионное программное обеспечение отечественного производства:* 

*CREDO III (Договор 485/12 от 05.09.2012 с ООО Кредо-Диалог). Срок действия лицензии – бессрочно.* 

*КОМПАС-3D (Сублицензионный договор №МЦ-19-00205 от 07.05.2019 с АСКОН-ЦР). Срок действия лицензии – бессрочно.* 

*Наш Сад 10 (Контракт №CCG\_БР-542 от 04.10.2017 с ООО Сити-Комп Групп). Срок действия лицензии – бессрочно. Консультант Плюс (справочно-правовая система) (Гос. контракт №41 от 30.03.2018 с ООО Альянс). Срок действия лицензии – бессрочно.* 

*Свободно распространяемое программное обеспечение:*

*LibreOffice (свободно распространяемое ПО).* 

*GIMP (свободно распространяемое ПО).* 

*MetaTrader 4 (свободно распространяемое ПО).* 

*QGIS (свободно распространяемое ПО).* 

*Ramus Educational (свободно распространяемое ПО).* 

*StarUML (свободно распространяемое ПО).* 

*Bizagi Modeler (свободно распространяемое ПО).* 

*Figma (свободно распространяемое ПО).* 

*Яндекс.Браузер (свободно распространяемое ПО).* 

*Учебная аудитория для проведения учебных занятий лекционного типа, занятий семинарского типа, курсового проектирования (выполнения курсовых работ), групповых и индивидуальных консультаций, текущего контроля и промежуточной аттестации – 3-312* 

*Основное оборудование и технические средства обучения:* 

*Специализированная мебель на 24 посадочных мест, доска настенная, рабочее место преподавателя.* 

*12 компьютеров с выходом в локальную сеть и Интернет, электронным учебно-методическим материалам, библиотечному электронному каталогу, ЭБС, к электронной информационно-образовательной среде, мультимедийный проектор, экран.*

*Учебно-наглядные пособия:* 

*Информационно-тематический стенд* 

*Лицензионное программное обеспечение:* 

*ОС Windows 10 (Контракт №52 01.08.2019 с Экстрим Комп). Срок действия лицензии – бессрочно.* 

*Microsoft Office Standard 2010 (Договор 14-0512 от 25.05.2012 с ООО Сити-Комп Групп). Срок действия лицензии – бессрочно.* 

*Microsoft Office Access 2010 (Гос. контракт №8 от 16.04.2021 с ООО «+Альянс»). Срок действия лицензии – бессрочно. Microsoft Visio 2010 (Гос. контракт №8 от 16.04.2021 с ООО «+Альянс»). Срок действия лицензии – бессрочно. Mathcad 15 M030 (Договор 06-1113 от 15.11.2013 с ООО Сити-Комп Групп). Срок действия лицензии – бессрочно.* 

#### *Лицензионное программное обеспечение отечественного производства:*

*1C:Предприятие 8 (Лицензионный договор 2205 от 17.06.2015 с ООО Верное решение). Срок действия лицензии – бессрочно.* 

*КОМПАС-3D (Сублицензионный договор №МЦ-19-00205 от 07.05.2019 с АСКОН-ЦР). Срок действия лицензии – бессрочно.* 

*Project Expert Tutorial (Договор 0313/1П-06 от 24.10.2012 с ООО Сити-Комп Групп). Срок действия лицензии – бессрочно.* 

*DA Standard (Регистрационный №410224 от 21.06.1999 с Контекст). Срок действия лицензии – бессрочно.* 

*Консультант Плюс (справочно-правовая система) (Гос. контракт №41 от 30.03.2018 с ООО Альянс). Срок действия лицензии – бессрочно.* 

*Свободно распространяемое программное обеспечение:*

*STADIA 8 Учебная (свободно распространяемое ПО).* 

*Figma (свободно распространяемое ПО).* 

*Яндекс.Браузер (свободно распространяемое ПО).* 

*Учебная аудитория для проведения учебных занятий семинарского типа, курсового проектирования (выполнения курсовых работ), групповых и индивидуальных консультаций, текущего контроля и промежуточной аттестации – 3-313 Основное оборудование и технические средства обучения:* 

*Специализированная мебель на 22 посадочных мест, доска настенная, рабочее место преподавателя.* 

*11 компьютеров с выходом в локальную сеть и Интернет, электронным учебно-методическим материалам, библиотечному электронному каталогу, ЭБС, к электронной информационно-образовательной среде.* 

*Учебно-наглядные пособия:* 

*Информационно-тематические стенды* 

*Лицензионное программное обеспечение:* 

*ОС Windows 10 (Контракт №083 от 05.02.2013). Срок действия лицензии – бессрочно.* 

*Microsoft Office Standard 2010 (Договор 14-0512 от 25.05.2012 с ООО Сити-Комп Групп). Срок действия лицензии – бессрочно.* 

*Mathcad 15 M030 (Договор 06-1113 от 15.11.2013 с ООО Сити-Комп Групп). Срок действия лицензии – бессрочно. Microsoft Office Access 2010 (Гос. контракт №8 от 16.04.2021 с ООО «+Альянс»). Срок действия лицензии – бессрочно. Microsoft Visio 2010 (Гос. контракт №8 от 16.04.2021 с ООО «+Альянс»). Срок действия лицензии – бессрочно.* 

*Лицензионное программное обеспечение отечественного производства:* 

*1C:Предприятие 8, 1C: Документооборот ПРОФ (Лицензионный договор 2205 от 17.06.2015 с ООО Верное решение). Срок действия лицензии – бессрочно.* 

*Консультант Плюс (справочно-правовая система) (Гос. контракт №41 от 30.03.2018 с ООО Альянс). Срок действия лицензии – бессрочно.* 

*Свободно распространяемое программное обеспечение:*

*Figma (свободно распространяемое ПО).* 

*Ramus Educational (свободно распространяемое ПО). Яндекс.Браузер (свободно распространяемое ПО).* 

*Учебная аудитория для проведения учебных занятий семинарского типа, курсового проектирования (выполнения курсовых работ), групповых и индивидуальных консультаций, текущего контроля и промежуточной аттестации – 3-317 Основное оборудование и технические средства обучения:* 

*Специализированная мебель на 26 посадочных мест, доска настенная, рабочее место преподавателя.* 

*8 компьютеров с выходом в локальную сеть и Интернет, электронным учебно-методическим материалам, библиотечному электронному каталогу, ЭБС, к электронной информационно-образовательной среде.* 

*Лицензионное программное обеспечение:* 

*ОС Windows 10 (Контракт №0327100004513000065\_45788 от 28.01.2014). Срок действия лицензии – бессрочно. Microsoft Office Standard 2016 (Договор Tr000128244 от 12.12.2016 с ООО СофтЛайн Трейд). Срок действия лицензии – бессрочно.* 

*Mathcad 15 M030 (Договор 06-1113 от 15.11.2013 с ООО Сити-Комп Групп). Срок действия лицензии – бессрочно. Microsoft Office Access 2010 (Гос. контракт №8 от 16.04.2021 с ООО «+Альянс»). Срок действия лицензии – бессрочно. Microsoft Visio 2010 (Гос. контракт №8 от 16.04.2021 с ООО «+Альянс»). Срок действия лицензии – бессрочно. Microsoft Project 2010 (Гос. контракт №8 от 16.04.2021 с ООО «+Альянс»). Срок действия лицензии – бессрочно. Pinnacle Studio 17 (Контракт 172 от 28.12.2014 с ООО АльтА плюс ООО). Срок действия лицензии – бессрочно.* 

*Лицензионное программное обеспечение отечественного производства:* 

*Консультант Плюс (справочно-правовая система) (Гос. контракт №41 от 30.03.2018 с ООО Альянс). Срок действия лицензии – бессрочно.* 

*Свободно распространяемое программное обеспечение:*

*Bizagi Modeler (свободно распространяемое ПО).* 

*Ramus Educational (свободно распространяемое ПО).* 

*QBasic (свободно распространяемое ПО).* 

*PascalABC.NET (свободно распространяемое ПО).* 

*Figma (свободно распространяемое ПО).* 

*Яндекс.Браузер (свободно распространяемое ПО).* 

*Помещения для самостоятельной работы:* 

*Читальный зал научной библиотеки.* 

*Основное оборудование и технические средства обучения:* 

*Специализированная мебель на 100 посадочных мест, доска настенная, кафедра, рабочее место преподавателя.* 

*15 компьютеров с выходом в локальную сеть и Интернет, электронным учебно-методическим материалам, библиотечному электронному каталогу, ресурсам ЭБС, к электронной информационно-образовательной среде.* 

*Лицензионное программное обеспечение:* 

*ОС Windows 10 (Договор 15948 от 14.11.2012). Срок действия лицензии – бессрочно.* 

*Лицензионное программное обеспечение отечественного производства:* 

*Консультант Плюс (справочно-правовая система) (Гос. контракт №41 от 30.03.2018 с ООО Альянс). Срок действия лицензии – бессрочно.* 

*Свободно распространяемое программное обеспечение:* 

*LibreOffice (свободно распространяемое ПО).* 

*Яндекс.Браузер (свободно распространяемое ПО).* 

*Второе помещение* 

*Помещения для хранения и профилактического обслуживания учебного оборудования - 3-315, 3-303. Оснащены специализированной мебелью (столы, стулья, шкафы с инструментами для ремонта и профилактического обслуживания учебного оборудования)* 

### **8. ОБЕСПЕЧЕНИЕ ОБРАЗОВАТЕЛЬНОГО ПРОЦЕССА ДЛЯ ЛИЦ С ОГРАНИЧЕННЫМИ ВОЗМОЖНОСТЯМИ ЗДОРОВЬЯ И ИНВАЛИДОВ**

для слепых и слабовидящих:

- лекции оформляются в виде электронного документа, доступного с помощью компьютера со специализированным программным обеспечением;

- письменные задания выполняются на компьютере со специализированным программным обеспечением, или могут быть заменены устным ответом;

- обеспечивается индивидуальное равномерное освещение не менее 300 люкс;

- для выполнения задания при необходимости предоставляется увеличивающее устройство; возможно также использование собственных увеличивающих устройств;

- письменные задания оформляются увеличенным шрифтом;

- экзамен и зачёт проводятся в устной форме или выполняются в письменной форме на компьютере.

для глухих и слабослышащих:

- лекции оформляются в виде электронного документа, либо предоставляется звукоусиливающая аппаратура индивидуального пользования;

- письменные задания выполняются на компьютере в письменной форме;

- экзамен и зачёт проводятся в письменной форме на компьютере; возможно проведение в форме тестирования.

для лиц с нарушениями опорно-двигательного аппарата:

- лекции оформляются в виде электронного документа, доступного с помощью компьютера со специализированным программным обеспечением;

- письменные задания выполняются на компьютере со специализированным программным обеспечением;

- экзамен и зачёт проводятся в устной форме или выполняются в письменной форме на компьютере.

При необходимости предусматривается увеличение времени для подготовки ответа.

Процедура проведения промежуточной аттестации для обучающихся устанавливается с учётом их индивидуальных психофизических особенностей. Промежуточная аттестация может проводиться в несколько этапов.

При проведении процедуры оценивания результатов обучения предусматривается использование технических средств, необходимых в связи с индивидуальными особенностями обучающихся. Эти средства могут быть предоставлены университетом, или могут использоваться собственные технические средства.

Проведение процедуры оценивания результатов обучения допускается с использованием дистанционных образовательных технологий.

Обеспечивается доступ к информационным и библиографическим ресурсам в сети Интернет для каждого обучающегося в формах, адаптированных к ограничениям их здоровья и восприятия информации:

для слепых и слабовидящих:

- в печатной форме увеличенным шрифтом;

- в форме электронного документа;

- в форме аудиофайла.
- для глухих и слабослышащих:
- в печатной форме;
- в форме электронного документа.
- для обучающихся с нарушениями опорно-двигательного аппарата:
- в печатной форме;
- в форме электронного документа;

- в форме аудиофайла.

Учебные аудитории для всех видов контактной и самостоятельной работы, научная библиотека и иные помещения для обучения оснащены специальным оборудованием и учебными местами с техническими средствами обучения:

для слепых и слабовидящих:

- электронно-оптическое устройство доступа к информации для лиц с ОВЗ предназначено для чтения и просмотра изображений людьми с ослабленным зрением.

- специализированный программно-технический комплекс для слабовидящих. (аудитория 1-203)

- для глухих и слабослышащих:
	- автоматизированным рабочим местом для людей с нарушением слуха и слабослышащих; - акустический усилитель и колонки;

- индивидуальные системы усиления звука

«ELEGANT-R» приемник 1-сторонней связи в диапазоне 863-865 МГц

«ELEGANT-T» передатчик

«Easy speak» - индукционная петля в пластиковой оплетке для беспроводного подключения устройства к слуховому аппарату слабослышащего

Микрофон петличный (863-865 МГц), Hengda

Микрофон с оголовьем (863-865 МГц)

- групповые системы усиления звука

-Портативная установка беспроводной передачи информации.

- для обучающихся с нарушениями опорно-двигательного аппарата:
	- передвижными, регулируемыми эргономическими партами СИ-1;
	- компьютерной техникой со специальным программным обеспечением.

# **ФОНД ОЦЕНОЧНЫХ СРЕДСТВ**

## по дисциплине **SММ системы**

## **1. ПАСПОРТ ФОНДА ОЦЕНОЧНЫХ СРЕДСТВ**

Направление подготовки: 09.03.03 Прикладная информатика

Профиль Программно-технические средства информатизации

Дисциплина: SММ системы

Форма промежуточной аттестации: зачёт

# **2. ПЕРЕЧЕНЬ ФОРМИРУЕМЫХ КОМПЕТЕНЦИЙ И ЭТАПЫ ИХ ФОРМИРОВАНИЯ**

## **2.1. Компетенции, закреплённые за дисциплиной ОПОП ВО.**

Изучение дисциплины «SММ системы» направлено на формирование следующих компетенций:

## **профессиональных компетенций (ПК):**

**ПКС-4.** Способен использовать и развивать методы научных исследований и инструментарий в области проектирования и управления информационными системами в прикладных областях ПКС-4.2. Выполняет организационное и технологическое обеспечение инженерно-технической поддержки подготовки и согласования коммерческого предложения с заказчиком

### **2.2. Процесс формирования компетенций по дисциплине**

### **«SММ системы»**

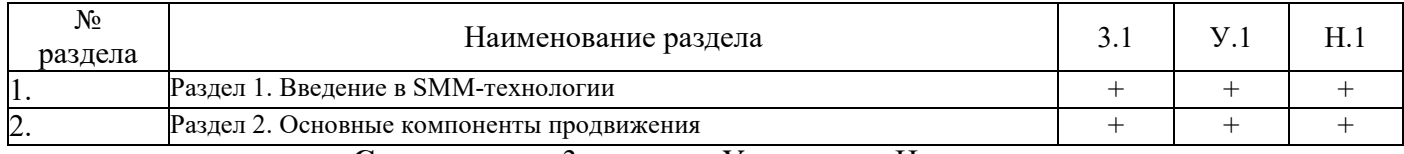

**Сокращение:** 3. - знание; У. - умение; Н. - навыки.

### **2.3. Структура компетенций по дисциплине SММ системы**

**ПКС-4.** Способен использовать и развивать методы научных исследований и инструментарий в об-ласти проектирования и управления информационными системами в прикладных областях ПКС-4.2. Выполняет организационное и технологическое обеспечение инженерно-технической поддержки подготовки и согласования коммерческого предложения с заказчиком

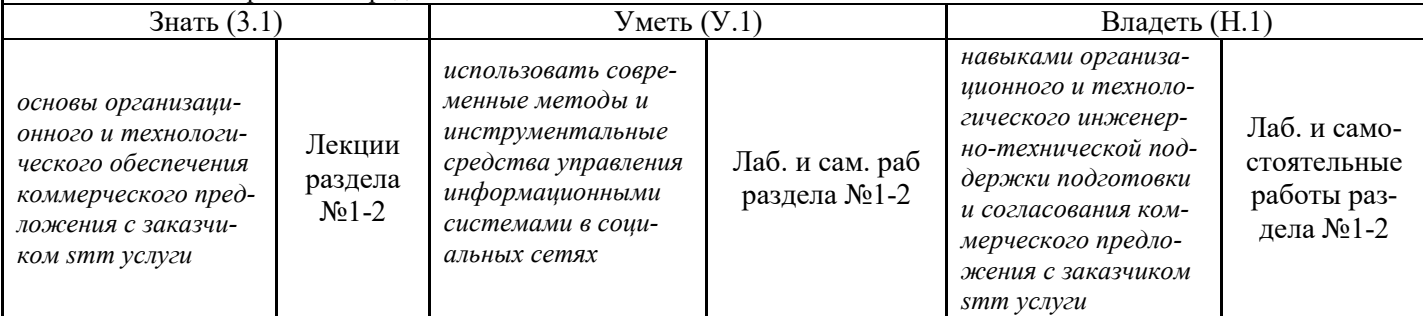

# **3. ПОКАЗАТЕЛИ, КРИТЕРИИ ОЦЕНКИ КОМПЕТЕНЦИЙ И ТИПОВЫЕ КОНТРОЛЬНЫЕ ЗАДАНИЯ**

### *3.1. Оценочные средства для проведения промежуточной аттестации дисциплины*

### **Карта оценочных средств промежуточной аттестации дисциплины, проводимой в форме зачёта**

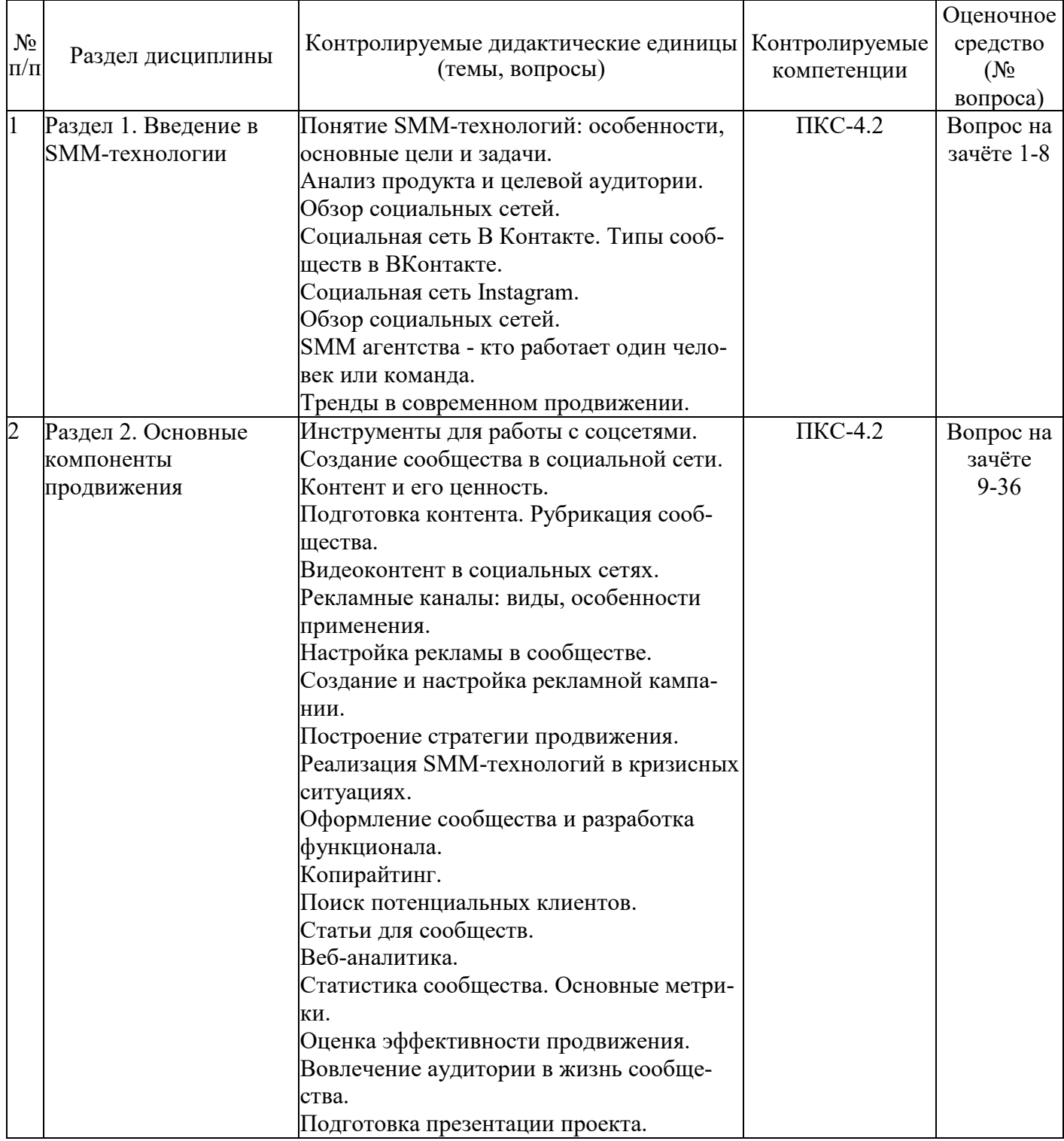

### **Перечень вопросов к зачёту по дисциплине «SММ системы»**

- 1. Понятие, цели и задачи SMM-технологий.
- 2. Преимущества и недостатки SMM-технологий.
- 3. Тренды в современном продвижении.
- 4. История развития социальных сетей.
- 5. Классификация социальных сетей.
- 6. Социальная сеть В Контакте. Типы сообществ в ВКонтакте.
- 7. Социальная сеть Instagram.
- 8. Тренды в современном продвижении.
- 9. Критерии выбора инструментов
- 10. Инструменты социальных сетей.
- 11. Понятие и основные элементы контента для социальных сетей.
- 12. Виды контента в социальных сетях.
- 13. Правила создания контента для социальных сетей.
- 14. Баннерная реклама.
- 15. Контекстная реклама.
- 16. Таргетинговая реклама.
- 17. Ретаргетинг.
- 18. Аукцион рекламных объявлений.
- 19. Органический посев.
- 20. Вирусная реклама.
- 21. Понятие и виды стратегий продвижения.
- 22. Оценка эффективности продвижения.
- 23. Этапы и принципы процесса продвижения.
- 24. Показатели социальных сетей.
- 25. Показатели активности.
- 26. Показатели охвата.
- 27. Метрики социальной активности.
- 28. Показатели вовлеченности.
- 29. Показатели конверсии.
- 30. Показатели удержания.
- 31. Инструменты для измерения взаимодействия в социальных сетях.
- 32. Реализация SMM-технологий в кризисных ситуациях.
- 33. Оформление сообщества и разработка функционала.
- 34. Копирайтинг.
- 35. Поиск потенциальных клиентов.
- 36. Веб-аналитика.

### **Критерии оценки компетенций.**

Промежуточная аттестация обучающихся по дисциплине «SММ системы» проводится в соответствии с Уставом Университета, Положением о текущем контроле успеваемости и промежуточной аттестации обучающихся по программам ВО. Промежуточная аттестация по дисциплине «SММ системы» проводится в соответствии с рабочим учебным планом в 4 семестре в форме экзамена по очной форме обучения, на 3 курсе по заочной форме обучения.

Обучающиеся допускается к зачёту по дисциплине в случае выполнения им учебного плана по дисциплине: выполнения всех заданий и мероприятий, предусмотренных рабочей программой дисциплины.

### *Оценивание студента на зачёте*

Оценка знаний студента на зачете носит комплексный характер и определяется его:

- ответом на зачете
- результатами промежуточной аттестации;
- прохождением итогового теста

Знания, умения, навыки студента на зачете оцениваются оценками: «*зачтено*», «*не зачтено».* 

Критерии оценки на зачете Результат зачета **Критерии** «зачтено» **Обучающийся показал знания основных положений** учебной дисциплины, умение решать конкретные практические задачи, предусмотренные рабочей программой, ориентироваться в рекомендованной справочной литературе, умеет правильно оценить полученные результаты расчетов или эксперимента «не зачтено» При ответе обучающегося выявились существенные пробелы в знаниях основных положений учебной дисциплины, неумение с помощью преподавателя получить правильное решение конкретной практической задачи из числа предусмотренных рабочей программой учебной дисциплины

### *3.2. Оценочные средства для проведения текущего контроля знаний по дисциплине*

### **Карта оценочных средств текущего контроля знаний по дисциплине**

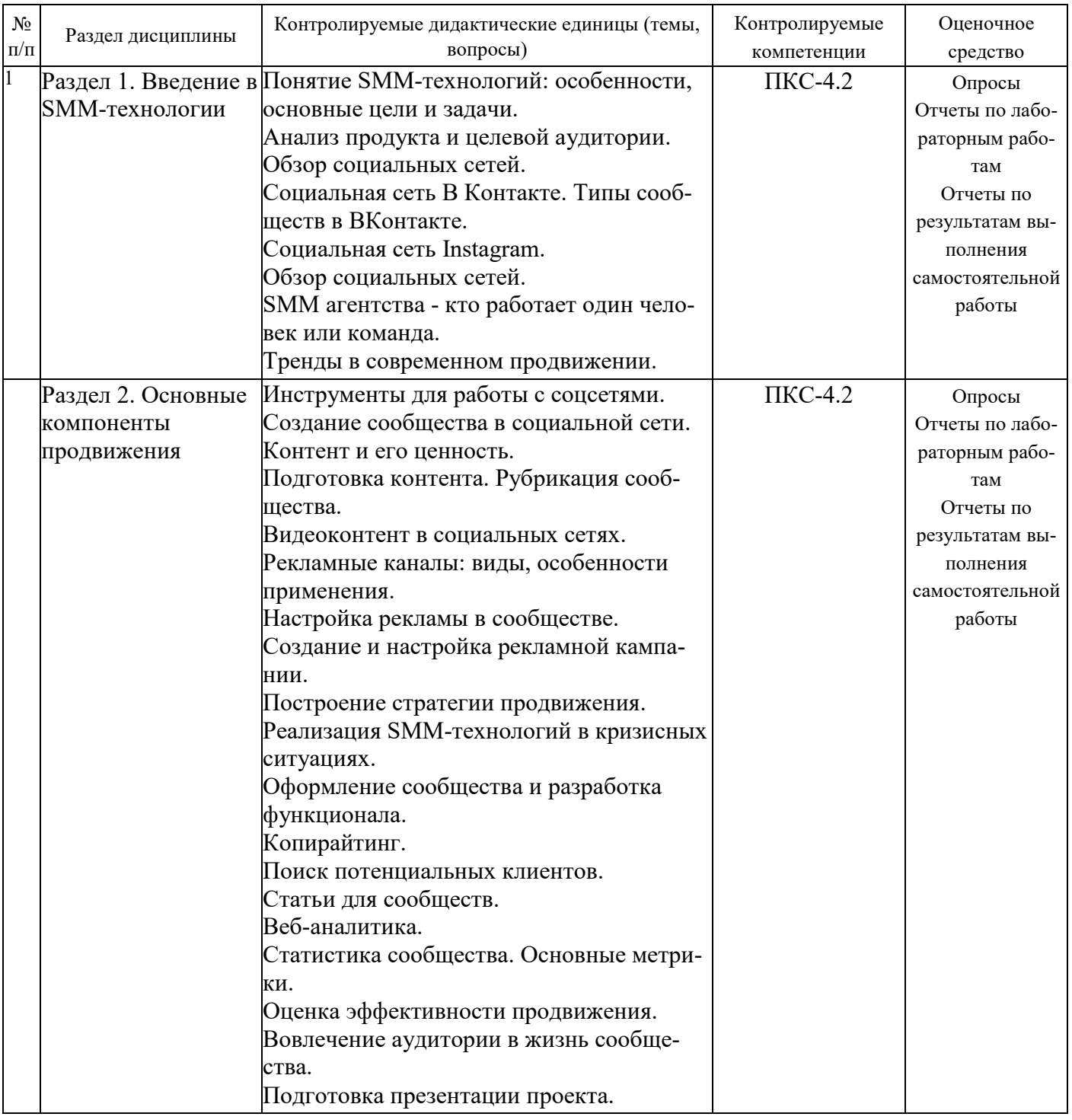

### **Примерные тестовые задания для промежуточной аттестации и текущего контроля знаний**

1) Что такое SMM? Это эффективный способ привлечения аудитории на сайт посредством социальных сетей, блогов, форумов, сообществ Это таргетированная реклама в Facebook Это оптимизация сайта 2) Можно ли добавлять несколько фотографий в один пост в Вконтакте? Да, можно Нет, нельзя Можно только 4 фотографии 3) Существует ли stories в Вконтакте? Да, существует

Нет, никогда не было 4) Можно ли приглашать друзей лайкнуть страницу в Facebook? Да, можно Нет, нельзя Можно только ограниченное количество 5) В какой социальной сети наибольший процент активных авторов — это женщины? Одноклассники YouTube LinkedIn Instagram 6) В какой из социальных сетей есть возможность добавления видео в качестве обложки для группы/страницы? Вконтакте Facebook Одноклассники Во всех 7) Что такое контент? Контент – это все, что присутствует на сайте: текстовое содержание, изображения, аудио, видео и прочие файлы любых расширений. Контент - это все, что можно скачать на сайте (фото и видео) Контент - это то, что можно заказать на сайте (товары и услуги) 8) Какой вид контента может похвалиться наибольшим вовлечением на сегодняшний день? Текст Видео Фото Все 9) С помощью каких инструментов следует рекламировать сообщество в социальных сетях? Спам Френдинг Таргетированная реклама Офферы 10) Какое количество постов является оптимальным для сообщества бренда? 4 в неделю 5 в неделю 2 в сутки Для каждого проекта индивидуально 11) Instagram позволяет размещать рекламу в stories? Да Нет 12) Чем отличается группа от публичной страницы Вконтакте? Ничем, это одно и то же В публичных страницах отсутствует функция "пригласить друзей" Публичная страница направлена на продвижение и пиар Правильные ответы 2 и 3 13) Можно ли в ОК загрузить свое собственное изображение в качестве темы оформления группы? Да, можно Нет, нельзя 14) Сколько должно быть участников в группе Вконтакте, чтобы появилась возможность поменять вид ее URL? 25 30 40 60 15) Что такое CTR? Показатель кликабельности

Показатель лайков Показатель комментариев 16) На что влияет CTR в таргетированной рекламе? Стоимость клика Ни на что Узнаваемость бренда Качество подписчика 17) Что такое таргетированная реклама? Это текстовые, медийные или мультимедийные объявления, которые демонстрируются только тем пользователям Сети, которые удовлетворяют определенному набору требований, заданному рекламодателем Это интернет-площадка, сайт, который позволяет зарегистрированным на нем пользователям размещать информацию о себе и коммуницировать между собой, устанавливая социальные связи Это реклама, содержание которой зависит от интересов пользователя. Поэтому одним из главных ее преимуществ – перед другими видами рекламы – является ее «ненавязанность» потенциальному клиенту 18) Что означает ER в социальных медиа? Уровень роста продаж Уровень популярности продукта Уровень акций на арбитражном рынке Уровень вовлечения пользователей в контент 5) Где можно создать рекламу для Facebook? В настройках страницы Через Ads Manager Через Facebook Power Aditor 19) Какая из данных сетей позволяет использовать чатботов? Facebook Одноклассники Обе Ни одна из них 20) Какая тема из ниже перечисленных запрещена для таргетированной рекламы в ВК? Нижнее белье, экзотические растения и животные Табак, спиртные напитки, оружие, лицензии и сертификаты Ритуальные услуги, экстремальный туризм 21) Как называется обновленный редактор объявлений в рекламном кабинете Facebook: а) **Ads Manager** б) Power Editor в) Business Manager 22. Что означает показатель «Клики по ссылке» в рекламных объявлениях Facebook: а) Клики по изображению или по кнопке с призывом к действию в рекламе с целью «Трафик» б) **Количество переходов по ссылкам на ресурсы Facebook или за пределы Facebook**  в) Клики по ссылке 23. Какая дополнительная рекламная цель кампании важна, если Вы хотите чтобы о Вашей компании узнало, как можно больше людей: а) Конверсии б) Лидогенерация в) **Вовлеченность** 24. Какая дополнительная рекламная цель кампании важна, если Вы хотите чтобы о Вашей компании узнало, как можно больше людей:

а) **Охват** 

Показатель подписчиков

- б) Сообщения
- в) Лидогенерация

 25. Сколько, по мнению Facebook, должно быть текста на рекламном изображении по отношению к площади самого изображения:

- а) Менее 40%
- б) Менее 70%
- в) **Менее 20%**

26. Выберите поддерживаемый формат рекламы в Messenger:

- а) Холст
- б) **Фото**
- в) Stories

27. Выберите поддерживаемый формат рекламы в Messenger:

- а) Stories
- б) Холст

## в) **Кольцевая галерея**

28. Как вычисляется среднее время просмотра видео в рекламе Facebook:

### а) **Рассчитывается путем деления общего времени просмотра рекламного видео на Facebook на общее количество его просмотров, включая повторные воспроизведения**

б) Рассчитывается путем деления общего времени просмотра рекламного видео на Facebook на общее количество его просмотров, включая повторные воспроизведения и умноженное на 100

в) Рассчитывается путем деления общего времени просмотра рекламного видео на Facebook и Instagram на общее количество его просмотров, включая повторные воспроизведения

29. Существует такое условное деление по времени просмотра видео, как:

- а) Просмотры видео в точке 15%
- б) Просмотры видео в точке 35%
- в) **Просмотры видео в точке 25%**

30. Существует такое условное деление по времени просмотра видео, как:

- а) Просмотры видео в точке 65%
- б) Просмотры видео в точке 50%
- в) Просмотры видео в точке 45%

31. Существует такое условное деление по времени просмотра видео, как:

## а) **Просмотры видео в точке 75%**

- б) Просмотры видео в точке 80%
- в) Просмотры видео в точке 40%

### **Критерии оценки тестовых заданий Пример оценки тестовых заданий может определяться по формуле:**

### *Число правильных ответов*

```
Оц .тестир = ----------------------------------------------------------- *4 (3)
```
### *Всего вопросов в тесте*

Где *Оц.тестир,-* оценка за тестирование. Оценка за тест используется как составная общей оценки за курс, как указано в примере п.3.1.